# Introduzione alla calcolabilità

... e al corso

Lezione del 07/03/2023

#### Premessa

- ´ In genere, quando vengono resi disponibili agli studenti i lucidi delle lezioni, gli studenti si limitano a studiare sui lucidi.
- ´ Al fine di impedire questo comportamento (che risulta sempre e necessariamente in una preparazione superficiale e insufficiente), nei miei lucidi si farà un costante riferimento alle dispense
- ´ Ricordo anche che le dispense contengono **tutto** il materiale necessario per conseguire una preparazione adeguata
	- $\blacksquare$  Rispetto alle dispense, altererò, talvolta, l'ordine degli argomenti ma indicherò sempre le pagine e/o i paragrafi delle dispense cui faccio riferimento
- Ciascuna di queste "lezioni a distanza" è pensata come sostituto di una lezione frontale: pertanto, assocerò una data a ciascuna di esse.
- ´ In questi lucidi assegnerò frequentemente (come faccio nel corso delle lezioni frontali) esercizi:
	- $\blacksquare$  gli studenti sono invitati a risolverli e ad inviarmeli (se lo desiderano) per una eventuale correzione a mezzo posta elettronica
	- $\blacksquare$  entro una settimana dalla data della lezione nella quale sono inseriti
- ´ Sono sempre a disposizione per chiarimenti (a mezzo posta elettronica o incontri telematici o incontri nel mio studio)

# Contenuti del corso

- ´ Il modulo 2 del corso di Fondamenti di Informatica è suddiviso in due parti:
- ´ nella prima parte ci occuperemo di Calcolabilità
	- $\blacksquare$  ossia, di capire quali problemi possono essere risolti automaticamente
		- $\bullet$  e, strada facendo, ci accorgeremo che esistono problemi che proprio non possono essere risolti
	- ´ e, per farlo, dovremo capire cosa significa risolvere *automaticamente* un problema
		- $\bullet$  e, a dirla tutta, cosa significa, in assoluto, *risolvere* un problema
		- $\blacktriangleright$  e, persino, cos'è un **problema**
- $\blacksquare$  nella seconda parte ci occuperemo di Complessità
	- $\bullet$  ossia, di capire quali dei problemi che possono essere risolti, possono proprio essere risolti *per davvero*
		- $\rightarrow$  ohibò! Pare una contraddizione!
	- $\blacksquare$  ma, di questo ci occuperemo più avanti...

#### Problemi e istanze

- Cos'è un problema? Facile!
	- "Quanto fa 5 +2?" oppure "Quanto misura l'area di un rettangolo la cui base è lunga 28 e la cui altezza è lunga 12?": ecco due esempi di problema!
- ´ Sbagliato! Nell'esempio, sono illustrate due *istanze* di due problemi diversi
- I problemi cui corrispondono quelle istanze sono:
	- PROBLEMA SOMMA: dati due numeri naturali, n e k, calcolare il valore della somma di n con k (ossia, n + k)
	- PROBLEMA AREA: dato un rettangolo, la cui base è lunga b e la cui altezza è lunga h, calcolare l'area A di quel rettangolo
	- $\blacksquare$  Chiara la distinzione?
- $\blacksquare$  Un problema è la descrizione di un insieme di parametri, che chiameremo **dati**, collegati da un certo insieme di relazioni, associata alla richiesta di derivare da essi un altro insieme di parametri, che costituiscono la soluzione
- Un'istanza di un problema è un particolare insieme di valori associati ai dati

Su queste questioni torneremo, abbondantemente, (parecchio) più avanti

### Trovare la soluzione di un'istanza

- ´ Per trovare la soluzione di talune istanze di taluni problemi posso sfruttare le caratteristiche di quelle istanze
	- $\bullet$  se chiedi a un bambino quanto fa 2 + 5, quello può contare sulle dita
	- $\blacktriangleright$  se hai bisogno di trovare sen $\frac{\pi}{2}$ , puoi disegnare la circonferenza goniometrica e vederlo
- D'altra parte, a volte non è così semplice
	- le dita non bastano per calcolare 49856739902+50672143559986
	- $\bullet$  e calcolare sen  $\sqrt[3]{\pi^{\pi}+8}$  ln  $\pi$  $\frac{18}{5}$   $\frac{m}{5}$  ... non è proprio una passeggiata
- Altre volte, è proprio impossibile
	- $\rightarrow$  per quanto tu sia bravo in matematica, un numero reale che corrisponda a  $\sqrt{-4}$ , non c'è verso, non riuscirai mai a trovarlo
	- quando l'istanza di un problema non ha soluzione diciamo che essa è una **istanza negativa**
	- $\bullet$  e cominciate a tenerla a mente questa cosa delle *istanze negative*, ché vi tornerà utile (eccome!)

# Risolvere un problema

- ´ Risolvere un problema significa individuare un metodo che *sappia trovare la soluzione di qualunque istanza positiva del problema*
	- $\bullet$  e, in più, che sappia riconoscere se un'istanza è negativa
- ossia, significa trovare un procedimento che, data una qualunque istanza del problema, indichi la sequenza di azioni che devono essere eseguite per trovare la soluzione di quell'istanza
	- o per poter concludere che, quell'istanza, una soluzione non ce l'ha
- ´ E qui sorgono un (bel) po' di questioni:
	- ´ innanzi tutto, cos'è un *procedimento*?
	- ´ E, poi, che cos'è una *azione*?
	- ´ E, infine, *chi* è supposto debba eseguire le azioni indicate?
- ´ Come stiamo per vedere, queste questioni sono fra loro interconnesse

#### Risolvere un problema

- Cos'è un procedimento?
	- ´ **Un procedimento è la descrizione di un insieme di azioni unita alla specifica dell'ordine con il quale le azioni devono essere eseguite**
- ´ E che cos'è una azione?
	- Qualcosa che deve esser fatto, ovvio! Tuttavia...
	- Anche "data un'istanza del problema, trova la soluzione di quell'istanza" è una azione
	- ´ Allora, dobbiamo dire che le azioni indicate in un procedimento, devono essere azioni *semplici*, azioni, cioè, che possono essere eseguite con facilità
- ESEMPIO: data una funzione f: ℝ → ℝ<sup>+</sup> e dati due numeri reali a e b, calcolare la misura dell'area della regione di piano compresa fra la funzione, l'asse x e le rette y=a e y=b
- ´ PROCEDIMENTO: 1) calcola la funzione primitiva F(x) di f(x) 2) calcola  $F(b) - F(a)$

## Risolvere un problema

- ´ Un procedimento è la descrizione di un insieme di *azioni* unita alla specifica dell'ordine con il quale le azioni devono essere eseguite
	- $\rightarrow$  e, a ciascuna di quelle azioni, viene dato il nome di *istruzione*
- $\blacksquare$  e le istruzioni indicate in un procedimento, devono essere *elementari*, devono, cioè, essere azioni che possono essere eseguite con facilità
- ESEMPIO: data una funzione f: ℝ → ℝ<sup>+</sup> e dati due numeri reali a e b, calcolare la misura dell'area della regione di piano compresa fra la funzione, l'asse x e le rette y=a e y=b
- $\blacksquare$  PROCEDIMENTO: 1) calcola la funzione primitiva F(x) di f(x) 2) calcola  $F(b) - F(a)$
- ´ Certo, quello indicato è un procedimento che risolve il problema nell'esempio
- ´ Tuttavia, "calcola la funzione primitiva F(x) di f(x)" è davvero un'*istruzione elementare*?
	- $\blacksquare$  per me (che sono una matematica) sì, per un bambino in prima elementare no...
- ´ Cioè, che sia elementare o no, *dipende da chi è supposto debba eseguire le azioni indicate*

- ´ Dunque, se vogliamo **svincolare la definizione di procedimento risolutivo di un problema da quello di esecutore delle azioni in esso indicate**, è necessario, prima di tutto, chiarire formalmente cosa si intende con *istruzione elementare*
- Vediamo, a tal proposito, la soluzione individuata da Alan Turing a questa questione
- Turing, osservò che, indipendentemente dall'esecutore, qualunque istruzione, per potere essere definita *elementare*, deve avere le seguenti caratteristiche:
	- $\blacksquare$  deve essere scelta in un insieme di "poche" istruzioni disponibili
	- ´ deve scegliere l'azione da eseguire all'interno di un insieme di "poche" azioni possibili
	- $\blacksquare$  deve poter essere eseguita ricordando una quantità limitata di dati, ossia, in termini più tecnici, utilizzando una quantità limitata di memoria.
- ´ Osserviamo che le caratteristiche individuate da Turing indicano come istruzione elementare una operazione che possa essere eseguita... a mente!
- Chiariamo con un esempio

- Consideriamo il PROBLEMA SOMMA: dati due interi n e k, ci viene richiesto di calcolare il numero n + k
- Vogliamo progettare un procedimento che risolva questo problema
- ´ Ebbene: calcolare la somma di due interi è certamente facile
	- $\rightarrow$  abbiamo imparato a calcolarla in prima elementare!
- ´ allora, potremmo pensare che l'istruzione "calcola n + k" sia un'istruzione elementare
- $\blacksquare$  ATTENZIONE: stiamo cercando un procedimento che risolva un problema (il PROBLEMA SOMMA), quindi "calcola n + k" deve essere un'istruzione elementare *qualunque* valore venga assegnato a n e k
- Però, se n = 37895 e k = 441238 ...
- $\blacksquare$  a nessuno di noi, soltanto guardando i due addendi, salta in mente il risultato
	- anche se le addizioni le sappiamo fare benissimo!

- Se n = 37895 e k = 441238, a nessuno di noi, guardando i due addendi, salta in mente quanto fa n + k
- $\bullet$  Questo perché la nostra memoria è limitata
- Chiariamo:
	- $\blacksquare$  In qualche modo, quando abbiamo imparato a fare le addizioni, abbiamo **memorizzato** la tabella che ci permette di calcolare a mente la somma di qualunque coppia di numeri di una cifra ciascuno

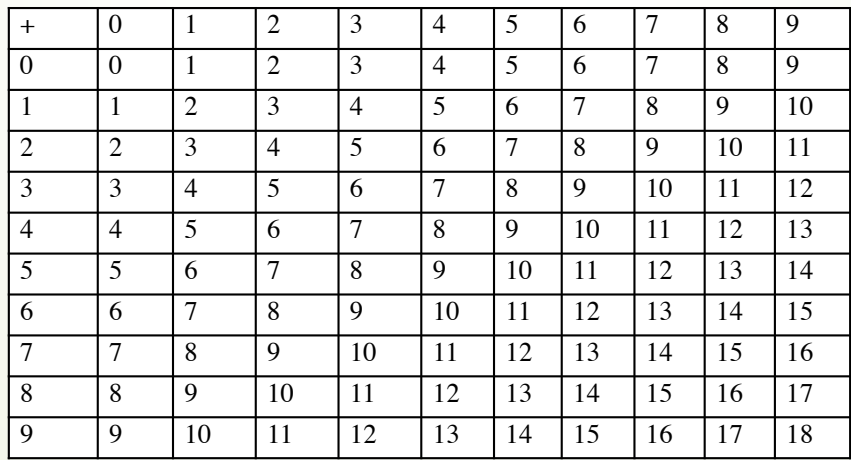

- $\blacktriangleright$  Se n = 37895 e k = 441238, a nessuno di noi, guardando i due addendi, salta in mente quanto fa  $n + k$
- $\blacksquare$  Ma se disponessimo di una tabella *sufficientemente grande* che indica le somme di tutti i numeri naturali compresi fra 0 e 1000000 (ad esempio), ci basterebbe guardare nella cella opportuna e avremmo la somma cercata: al volo, ad occhio...

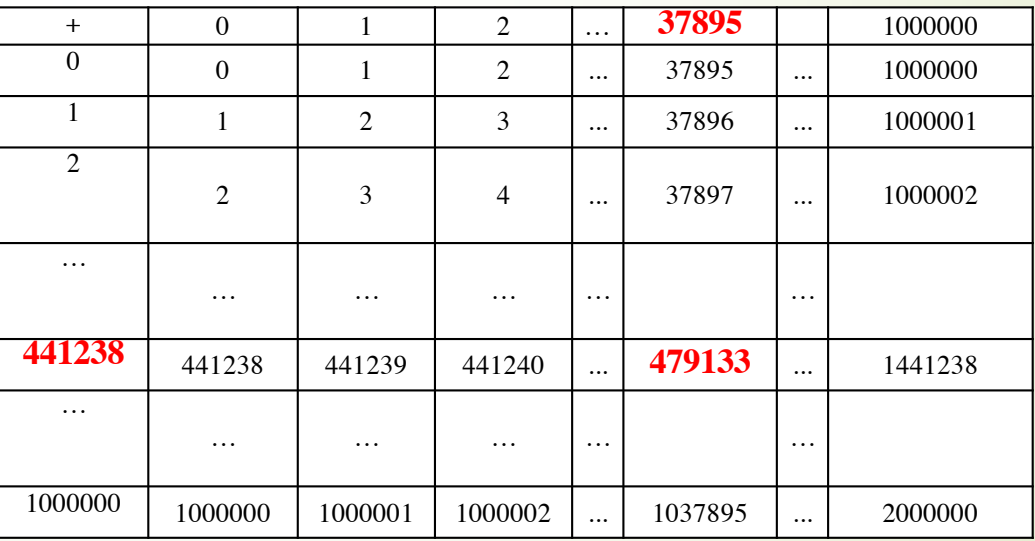

- $\blacktriangleright$  Se n = 37895 e k = 441238, a nessuno di noi, guardando i due addendi, salta in mente quanto fa  $n + k$
- ´ Ma se disponessimo di una tabella che indica le somme di tutti i numeri naturali compresi fra 0 e 1000000 (ad esempio), ci basterebbe guardare nella cella opportuna e avremmo la somma cercata: al volo, ad occhio...
- $\blacksquare$  Ossia, disporre di questa nuova tabella ci permetterebbe di considerare istruzione elementare la somma di qualunque coppia di numeri naturali compresi fra 0 e 1000000
- ´ Allora, è fatta! Basta predisporre una tabella *sufficientemente grande* e qualunque somma diventa un'istruzione elementare!
- $\blacksquare$  Ma NO, NON FUNZIONA IN QUESTO MODO!!!!
- Il problema è che, per risolvere il PROBLEMA SOMMA, occorre indicare un procedimento che sappia addizionare *qualunque* coppia di numeri naturali
	- $\rightarrow$  per quanto grandi essi siano
- $\bullet$  e, quindi, se volessimo considerare istruzione elementare la somma di qualunque coppia di numeri, **dovremmo costruire una tabella infinita!**

- Ecco perché la somma di qualunque coppia di numeri naturali non può essere considerata un'operazione elementare: perché avremmo bisogno di memorizzare una tabella di dimensioni illimitate
- mentre, invece, la nostra memoria è limitata!
- Per questa ragione, per eseguire la somma di qualunque coppia di numeri naturali, utilizziamo un *procedimento* che
	- $\rightarrow$  utilizza un numero limitato di operazioni elementari (le somme di coppie di numeri di una sola cifra)
	- $\bullet$  e in cui ogni operazione elementare utilizza una quantità limitata di dati (due cifre e l'eventuale riporto)
- In accordo alle caratteristiche enunciate da Turing
- E adesso andiamo a ripassare questo procedimento ...

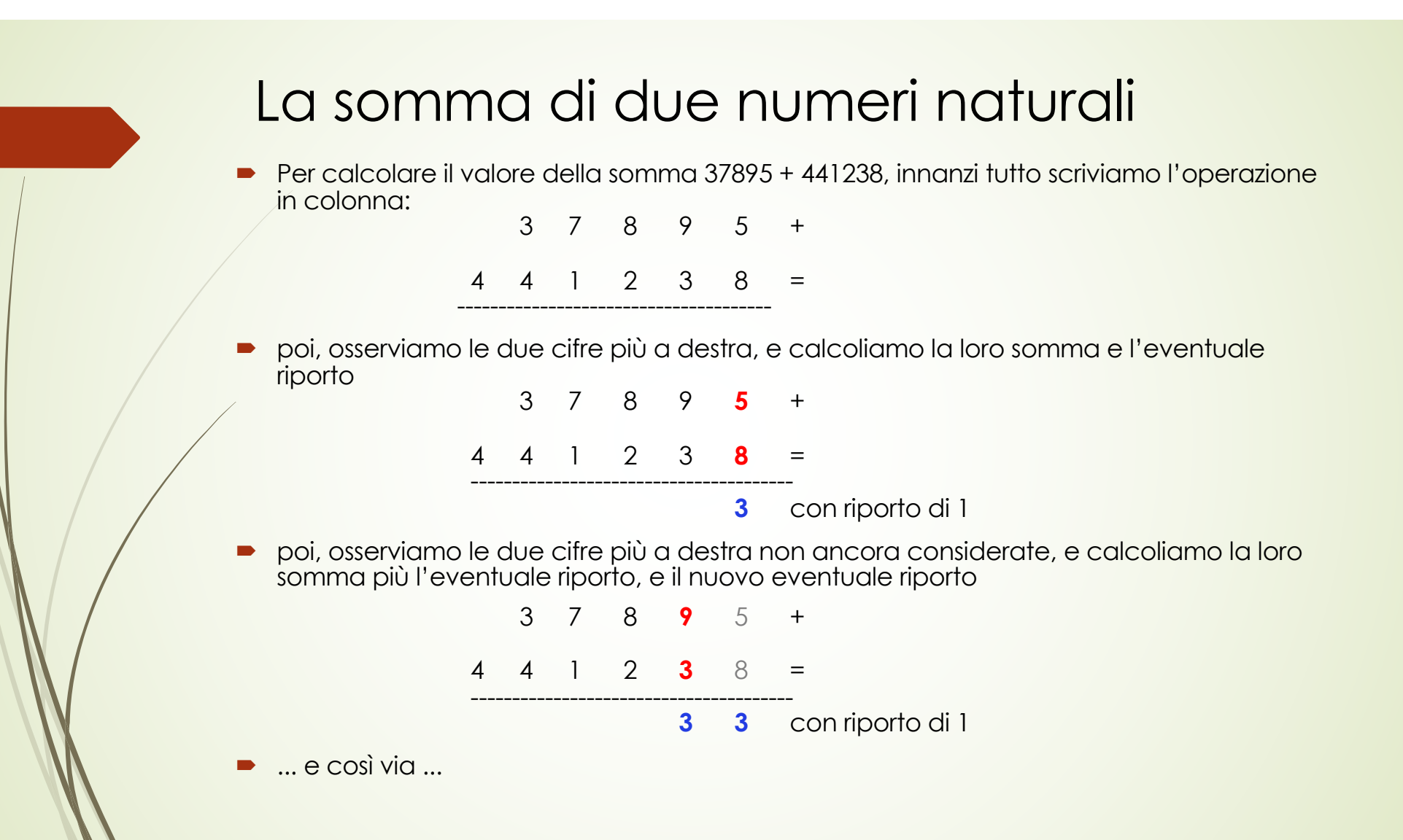

- Pensandoci bene, potremmo descrivere il procedimento per calcolare la "somma in colonna" di due numeri naturali nel modo seguente
- $\vert$ 1) posizionati sulla coppia di cifre più a destra, e poni r = 0
- ´ 2) fino a quando leggi una coppia di cifre, esegui la somma della coppia di cifre sulle quali sei posizionato, aggiungi r a tale valore e scrivi una cifra del risultato calcolando anche il nuovo valore di r, e poi spostati a sinistra – ossia:
	- $\bullet$  se r = 0 e le due cifre sono 0 e 0, allora scrivi 0, poni r = 0, e spostati di una posizione a sinistra
	- $\bullet$  se r = 1 e le due cifre sono 0 e 0 e allora scrivi 1, poni r = 0, e spostati di una posizione a sinistra
	- $\blacksquare$
	- $\bullet$  se r = 0 e le due cifre sono 9 e 9, allora scrivi 8, poni r = 1,e spostati di una posizione a sinistra
	- $\bullet$  se r = 1 e le due cifre sono 9 e 9, allora scrivi 9, poni r = 1, e spostati di una posizione a sinistra
- $\left[ ...$  continua  $... \right]$

- Pensandoci bene, potremmo descrivere il procedimento per calcolare la "somma in colonna" di due numeri naturali nel modo seguente
- $\vert$ 1) posizionati sulla coppia di cifre più a destra, e poni r = 0
- $\Box$  2) fino a quando leggi una coppia di cifre, esegui la somma della coppia di cifre sulle quali sei posizionato, aggiungi r a tale valore e scrivi una cifra del risultato calcolando anche il nuovo valore di r, e poi spostati a sinistra
- 3) fino a quando leggi una sola cifra (ossia, le cifre di uno dei due numeri sono terminate) aggiungi r ad essa e scrivi una cifra del risultato calcolando anche il nuovo valore di r, e poi spostati a sinistra – ossia,
	- $\bullet$  se r = 0 e l'unica cifra è 0, allora scrivi 0, poni r = 0, e spostati di una posizione a sinistra
	- $\bullet$  se r = 0 e l'unica cifra è 1, allora scrivi 1, poni r = 0, e spostati di una posizione a sinistra
	- $\blacksquare$  ...
	- $\bullet$  se r = 1 e l'unica cifra è 8, allora scrivi 9, poni r = 0, e spostati di una posizione a sinistra
	- $\bullet$  se r = 1 e e l'unica cifra è 9, allora scrivi 0, poni r = 1, e spostati di una posizione a sinistra
- $\bullet$  [... continua ... ]

- Pensandoci bene, potremmo descrivere il procedimento per calcolare la "somma in colonna" di due numeri naturali nel modo seguente
- 1) posizionati sulla coppia di cifre più a destra, e poni r = 0
- $\Box$  2) fino a quando leggi una coppia di cifre, esegui la somma della coppia di cifre sulle quali sei posizionato, aggiungi r a tale valore e scrivi una cifra del risultato calcolando anche il nuovo valore di r
- ´ 3) fino a quando leggi una sola cifra (ossia, le cifre di uno dei due numeri sono terminate) aggiungi r ad essa e scrivi una cifra del risultato calcolando anche il nuovo valore di r, e poi spostati a sinistra
- ´ 4) se le cifre di entrambi i numeri sono terminate, allora calcola l'eventuale ultima cifra del risultato e termina – ossia:
	- $\bullet$  se r = 0 e le cifre di entrambi i numeri sono terminate, allora termina
	- $\bullet$  se r = 1 e le cifre di entrambi i numeri sono terminate, allora scrivi 1 e termina.

´ Ossia, il procedimento per calcolare la "somma in colonna" di due numeri naturali è una sequenza di

"se sono vere *certe condizioni* allora esegui *queste azioni*"

- $\blacksquare$  ad ogni coppia (**certe condizioni**, **queste azioni**) corrisponde un'istruzione
- $\blacksquare$  dove **certe condizioni** è ciò che viene letto (la coppia di cifre dei due numeri, eventualmente assenti) e il valore del riporto
- ´ e *queste azioni* è ciò che viene scritto, la modifica del valore del riporto, e lo spostamento
	- $\bullet$  o, in alcuni casi, *queste azioni* è l'indicazione che la somma è stata completata (termina)
- ´ Pensandoci bene, questo procedimento potrebbe eseguirlo chiunque sappia leggere e scrivere e distinguere fra destra e sinistra
	- $\rightarrow$  che sono nozioni davvero **elementari**!
	- Su questo non c'è davvero dubbio!
- ´ Ma, pur essendo *istruzioni elementari da un punto di vista intuitivo*, sono quelle appena individuate **istruzioni elementari nel senso indicato da Turing**?

- ´ Ricordiamo che, nell'accezione di Turing, un'istruzione, per potere essere definita *elementare*, deve avere le seguenti caratteristiche:
	- $\blacksquare$  deve essere scelta in un insieme di "poche" istruzioni disponibili
	- deve scegliere l'azione da eseguire all'interno di un insieme di "poche" azioni possibili
	- ´ deve poter essere eseguita ricordando una quantità limitata di dati, ossia, in termini più tecnici, utilizzando una quantità limitata di memoria.
- ´ Ora, abbiamo già visto che nel procedimento che esegue la somma le azioni che vengono eseguite sono due: scrittura di una cifra e spostamento
	- $\blacksquare$  e possiamo ben affermare che esse sono davvero "poche"!
- Ma è vero che Il procedimento che esegue la somma ha un insieme di "poche" istruzioni disponibili ciascuna delle quali utilizza una quantità limitata di memoria?
	- Che poi: ma cosa si intende con "poche" e con quantità limitata?

- $\blacksquare$  Ma è vero che Il procedimento che esegue la somma ha un insieme di "poche" istruzioni disponibili ciascuna delle quali utilizza una quantità limitata di memoria?
- ´ Riflettiamo:
	- $\blacksquare$  il numero di istruzioni disponibili è pari al numero di coppie di cifre moltiplicato per il numero di possibili valori per il riporto, ossia,  $10 \times 10 \times 2 = 200$
	- $\blacksquare$  per sapere quale istruzione dobbiamo eseguire abbiamo bisogno di conoscere le due cifre da sommare e il valore del riporto, ossia, 3 numeri di una cifra
- Ricapitolando: per sommare qualunque coppia di interi (grandi quanto ci pare) abbiamo a disposizione 222 istruzioni (che eseguono 2 azioni) fra le quali scegliere quella da eseguire utilizzando una memoria di 3 cifre
- ´ Indipendentemente da quanto sono grandi i due numeri che vogliamo sommare, sempre 222 istruzioni (che eseguono 2 azioni) disponibili che utilizzano una memoria di 3 cifre sono!
- ´ **Ossia, il numero di istruzioni, azioni e la quantità di memoria necessaria sono costanti: non dipendono da quello che chiameremo input**
	- $\blacksquare$  chiaro ora cosa si intende con "poche" e con quantità limitata?
	- $\blacksquare$  Chiara, ora, la scelta di Turing delle sue tre caratteristiche!

Il procedimento per calcolare la "somma in colonna" di due numeri naturali è una sequenza di

"se sono vere *certe condizioni* allora esegui *queste azioni*"

- $\blacksquare$  dove **certe condizioni** è ciò che viene letto (la coppia di cifre dei due numeri, eventualmente assenti) e il valore del riporto
- $\blacksquare$  e *queste azioni* è ciò che viene scritto, la modifica del valore del riporto, e lo spostamento
	- $\bullet$  o, in alcuni casi, *queste azioni* è l'indicazione che la somma è stata completata (termina)
- Pensandoci bene, questo procedimento potrebbe eseguirlo chiunque sappia leggere e scrivere e distinguere fra destra e sinistra
- Pensandoci bene, per eseguire questo procedimento non è necessario *nemmeno sapere cosa significa "sommare due numeri naturali"*
- ´ esegui le istruzioni del procedimento e, come per magia, alla fine ti ritrovi con il risultato in mano

- Il procedimento per calcolare la "somma in colonna" di due numeri naturali è una sequenza di "se sono vere *certe condizioni* allora esegui *queste azioni*"
- ´ Pensandoci bene, *per eseguire questo procedimento non è necessario nemmeno sapere cosa significa "sommare due numeri naturali":*
- $\rightarrow$  esegui le istruzioni del procedimento e, come per magia, alla fine ti ritrovi con il risultato in mano!
- ´ Perché, naturalmente, le istruzioni ti dicono, **per ogni condizione possibile**, **esattamente quali azioni devi eseguire in quelle condizioni**
- ´ questo significa che l'insieme di istruzioni è *non ambiguo*: non può contenere due (o più) istruzioni che, a partire dalle stesse *condizioni* , ti indica diverse *azioni* da eseguire
	- ´ non può succedere, ad esempio, che un'istruzione affermi "se è vero **a** allora scrivi 5" e un'altra istruzione affermi "se è vero **a** allora scrivi 6"
	- $\blacksquare$  altrimenti, quando è vero **a** come devi comportarti tu che vuoi eseguire le istruzioni?

- Il procedimento per calcolare la "somma in colonna" di due numeri naturali è una sequenza di "se sono vere *certe condizioni* allora esegui *queste azioni*"
- ´ Le istruzioni ti dicono, **per ogni condizione possibile**, **esattamente quali azioni devi eseguire in quelle condizioni**
- ´ questo significa che l'insieme di istruzioni è *non ambiguo*: non può contenere due (o più) istruzioni che, a partire dalle stesse *condizioni* , ti indica diverse *azioni* da eseguire
	- ´ non può succedere, ad esempio, che un'istruzione affermi "se è vero **a** allora scrivi 5" e un'altra istruzione affermi "se è vero **a** allora scrivi 6"
- ´ E, dunque, **l'ordine in cui eseguire le istruzioni è indicato implicitamente nel meccanismo stesso del "se ... allora ..."**
	- $\blacksquare$  in ogni istante devi eseguire l'unica istruzione che è possibile eseguire, fino a quando non incontri un'istruzione che ti dice di terminare
	- non puoi fare altro!

- Il procedimento per calcolare la "somma in colonna" di due numeri naturali è una sequenza di "se sono vere *certe condizioni* allora esegui *queste azioni*"
- ´ Pensandoci bene, *per eseguire questo procedimento non è necessario nemmeno sapere cosa significa "sommare due numeri naturali":*
- $\rightarrow$  esegui le istruzioni del procedimento e, come per magia, alla fine ti ritrovi con il risultato in mano!
- ´ Attenzione, però: per ottenere il risultato **devi** eseguire le istruzioni
	- $\bullet$  ossia, ogni volta che si verificano quelle **condizioni** tu quelle **azioni devi** eseguirle
	- $\blacksquare$  senza se e senza ma, le esegui e basta!
- ´ Cioè, le istruzioni sono una sorta di ordini
	- $\blacksquare$  loro ti dicono di fare qualcosa e tu lo fai!
- ´ Questa idea di istruzione, nata dall'analisi di Turing, è alla base di molti linguaggi di programmazione che, proprio per questo, vengono detti **imperativi**
	- $\blacksquare$  il C, il Fortran, ma anche Java o Python...

Il procedimento per calcolare la "somma in colonna" di due numeri naturali è una sequenza di

"se sono vere *certe condizioni* allora esegui *queste azioni*"

- $\blacksquare$  dove **certe condizioni** è ciò che viene letto (la coppia di cifre dei due numeri, eventualmente assenti) e il valore del riporto
- $\rightarrow$  e *queste azioni* è ciò che viene scritto, la modifica del valore del riporto, e lo spostamento
	- $\bullet$  o, in alcuni casi, *queste azioni* è l'indicazione che la somma è stata completata (termina)
- ´ Pensandoci bene, questo procedimento potrebbe eseguirlo chiunque sappia leggere e scrivere e distinguere fra destra e sinistra
- ´ Pensandoci bene, *per eseguire questo procedimento non è necessario nemmeno sapere cosa significa "sommare due numeri naturali"*
	- $\bullet$  esegui le istruzioni del procedimento e, come per magia, alla fine ti ritrovi con il risultato in mano
- $\blacksquare$  cioè, questo procedimento potrebbe anche essere eseguito da un automa

### Risolvere automaticamente un problema

- $\blacksquare$  Eccoci al nocciolo della questione:
	- $\blacksquare$  informalmente, *risolvere automaticamente un problema* significa progettare un **procedimento** che risolve **tutte** le istanze di quel problema e che *può essere eseguito da un automa*
		- $\bullet$  ossia, da un esecutore che può non avere alcuna idea del problema né del significato delle istruzioni contenute nel procedimento
- Il resto della prima parte di questo modulo è dedicato a formalizzare questo concetto informale

# Un nuovo linguaggio

- ´ Ripensiamo alla somma di due numeri naturali:
- ´ 1) il procedimento che abbiamo visto è costituito di sole istruzioni "se sono vere *certe condizioni* allora esegui *queste azioni*"
	- $\blacksquare$  ripetute fino a quando non si incontra il comando "termina"
- ´ 2) in ciascuna istruzione le *azioni* da eseguire sono le 3 azioni seguenti
	- $\blacksquare$  la scrittura di una cifra, la (eventuale) modifica del riporto, il movimento a sinistra per considerare le successive due cifre da sommare
- ´ 3) infine, le *condizioni* di ognuna delle istruzioni dipendono da due tipi di parametri
	- $\blacksquare$  il valore del riporto
	- $\blacksquare$  le due cifre da sommare
- ´ NOTA: mentre le due cifre da sommare le troviamo scritte sul foglio sul quale abbiamo indicato (in colonna) i due numeri che vogliamo sommare
- il valore del riporto lo teniamo a mente ad ogni coppia di cifre sommate
	- ´ è, cioè, qualcosa che caratterizza il nostro "*stato interiore*"

# Un nuovo linguaggio...

- $\blacksquare$  In virtù delle osservazioni 1), 2) e 3), possiamo scrivere il nostro procedimento in forma più compatta
	- ´ poiché utilizziamo sole istruzioni "se *condizione* allora *azione*" possiamo anche evitare di scrivere "se ... allora ..." ogni santa volta
	- $\bullet$  e scrivere, di seguito, le due condizioni seguite dalle tre azioni
- ´ così, ad esempio, l'istruzione
	- $\bullet$  se r = 0 e le due cifre sono 4 e 6, allora scrivi 0, poni r = 1, e spostati di una posizione a sinistra
- ´ diventa
	- $\bullet \quad \langle \, q_0 \, , (4, 6), 0, q_1 \, , \text{sinistra } \rangle$
- $\bullet$  dove  $q_0$  e  $q_1$  sono due simboli che indicano, rispettivamente, r = 0 e r = 1
- ´ OSSERVAZIONE: in questo esempio sembrerebbe che anche "sinistra" possa essere omesso; vedremo che questa specifica, invece, occorre tenerla
- $\lceil$  ... continua ...  $\rceil$

# Un nuovo linguaggio...

- **•** In virtù delle osservazioni 1), 2) e 3), possiamo scrivere il nostro procedimento in forma più compatta
- e l'istruzione
	- $\bullet$  se r = 1 e l'unica cifra è 5, allora scrivi 6, poni r = 0, e spostati di una posizione a sinistra
- nella quale le cifre di uno degli operandi sono terminate, diventa la coppia di istruzioni
	- $\bullet \quad \langle \, q_1 \, , (5, \Box), 6, q_0 \, , \, \text{sinistra} \rangle$
	- $\bullet \quad \langle q_1, (0.5), 6, q_0 \rangle$  sinistra
- dove il simbolo □ indica che non viene letto alcunché o che non deve essere scritto alcunché
- $\blacksquare$  e abbiamo due diverse istruzioni perché l'operando le cui cifre sono terminate può essere il primo o il secondo
- [ ... continua ... ]

# Un nuovo linguaggio...

- ´ In virtù delle osservazioni 1), 2) e 3), possiamo scrivere il nostro procedimento in forma più compatta
- e, infine, le istruzioni
	- se r = 1 e le cifre di entrambi i numeri sono terminate, allora scrivi 1 e termina
	- $\bullet$  se r = 0 e le cifre di entrambi i numeri sono terminate, allora termina
- ´ diventano, rispettivamente
	- 〈 **q**<sub>1</sub>, ( , ), 1, **q**<sub>F</sub>, fermo〉
	- ´ 〈 **, (**◻**,** ◻**),** ◻**, , fermo**〉
- dove  $q_F$  è lo "*stato interiore*" che permette all'esecutore di comprendere che non deve più eseguire alcuna azione
	- ossia, non si deve "tornare al punto 2)"
- $\blacksquare$  e qui l'utilizzo di "fermo" mostra anche perché è necessario specificare come ci si deve muovere

#### ... e una macchina che lo comprende

- ´ Possiamo, a questo punto, rappresentare graficamente l'esecuzione del procedimento che calcola la somma di due numeri qualsiasi
	- $\bullet$  ad esempio, i numeri 53 e 28
- ´ per farlo, immaginiamo di disporre di una sorta di automa
	- $\blacksquare$  che rappresentiamo come una specie di "testa robotizzata"
	- $\bullet$  e che può trovarsi in uno di tre possibili "*stati interiori*": q<sub>0</sub>, q<sub>1</sub> e q<sub>F</sub>
- ´ che utilizza, per leggere e scrivere , tre nastri
	- ´ suddivisi ciascuno in un numero infinito di celle
	- $\blacksquare$  tali che ciascuna cella, in ogni istante, può contenere o una cifra (un numero compreso fra 0 e 9) oppure può essere vuota (e indichiamo con ◻ il simbolo di cella vuota)
- ´ e tre testine di lettura/scrittura
- ´ Non appena viene scritto qualcosa sui nastri, dipendentemente dallo "stato interiore" dell'automa e da quello che viene letto, l'automa inizia a *computare* – ossia a eseguire le quintuple del procedimento

#### ... e una macchina che lo comprende

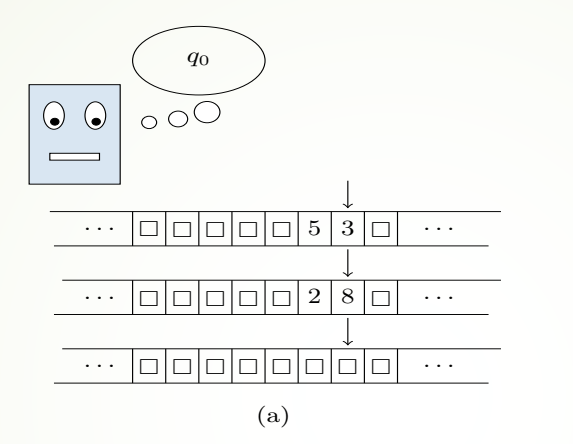

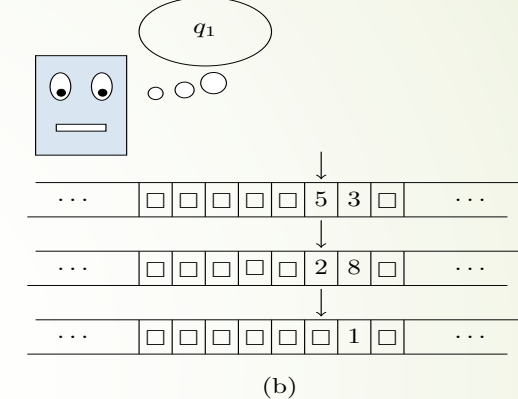

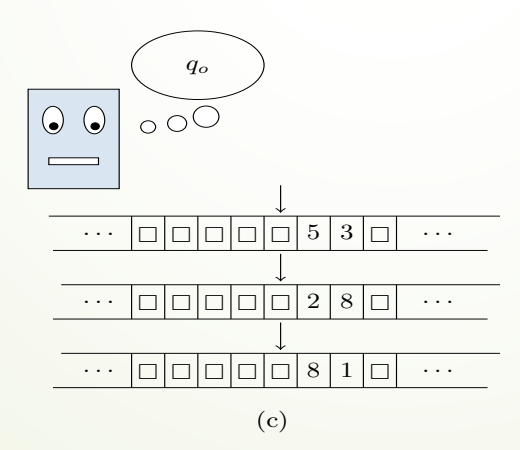

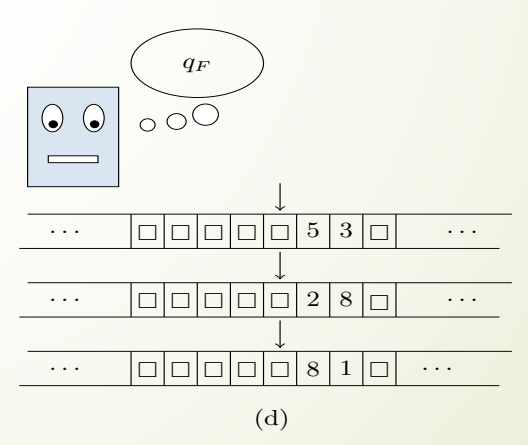

# Quasi una macchina di Turing

- ´ Quella che abbiamo visto è *quasi* una descrizione informale di una macchina di Turing
- ´ *quasi*, perché abbiamo utilizzato tre nastri e in una macchina di Turing occorre descrivere cosa viene letto (nelle *condizioni*) e cosa viene scritto (nelle *azioni*) su ogni nastro
- ´ così che l'istruzione
	- **se r = 0 e le due cifre sono 4 e 6, allora scrivi 0, poni r = 1, spostati di una posizione a sinistra e torna al punto 2)**
- diventa  $\langle q_0, (4, 6, \square), (4, 6, 0), q_1, \text{sinistra} \rangle$ 
	- che specifica cosa deve essere scritto sui 3 nastri (4, 6, □) e con cosa questi tre elementi devono essere sovrascritti (4, 6, 0)
- ´ poiché specifica 2 condizioni e 3 azioni, essa prende il nome di *quintupla*
- ´ e, quelli che abbiamo chiamato sino ad ora "*stati interiori*", si chiamano propriamente *stati interni*
- $\blacksquare$  e l'esecuzione delle quintuple su un insieme fissato di dati (come nella figura) si chiama *computazione*

# **Calcolabilità**

- Quella che abbiamo visto è, dunque, una descrizione informale di una macchina di Turing
	- $\blacksquare$  con la 'm' minuscola
- $\blacksquare$  che è la descrizione di un procedimento di risoluzione di un problema espresso nel *linguaggio definito da Alan Turing*
- $\blacksquare$  linguaggio che costituisce un modello di calcolo: il modello **Macchina di Turing**
	- $\triangleright$  con la 'M' maiuscola
- $\blacksquare$  E tutto ciò, che è necessario per parlare di Calcolabilità, inizieremo a vederlo *formalmente* nella prossima lezione